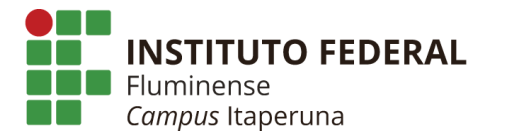

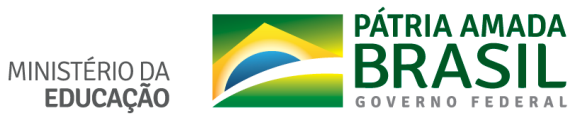

## **ATIVIDADES REMOTAS COM OS ESTUDANTES**

## **MÊS DE REFERÊNCIA: JULHO**

## **CURSOS TÉCNICOS INTEGRADOS AO ENSINO MÉDIO**

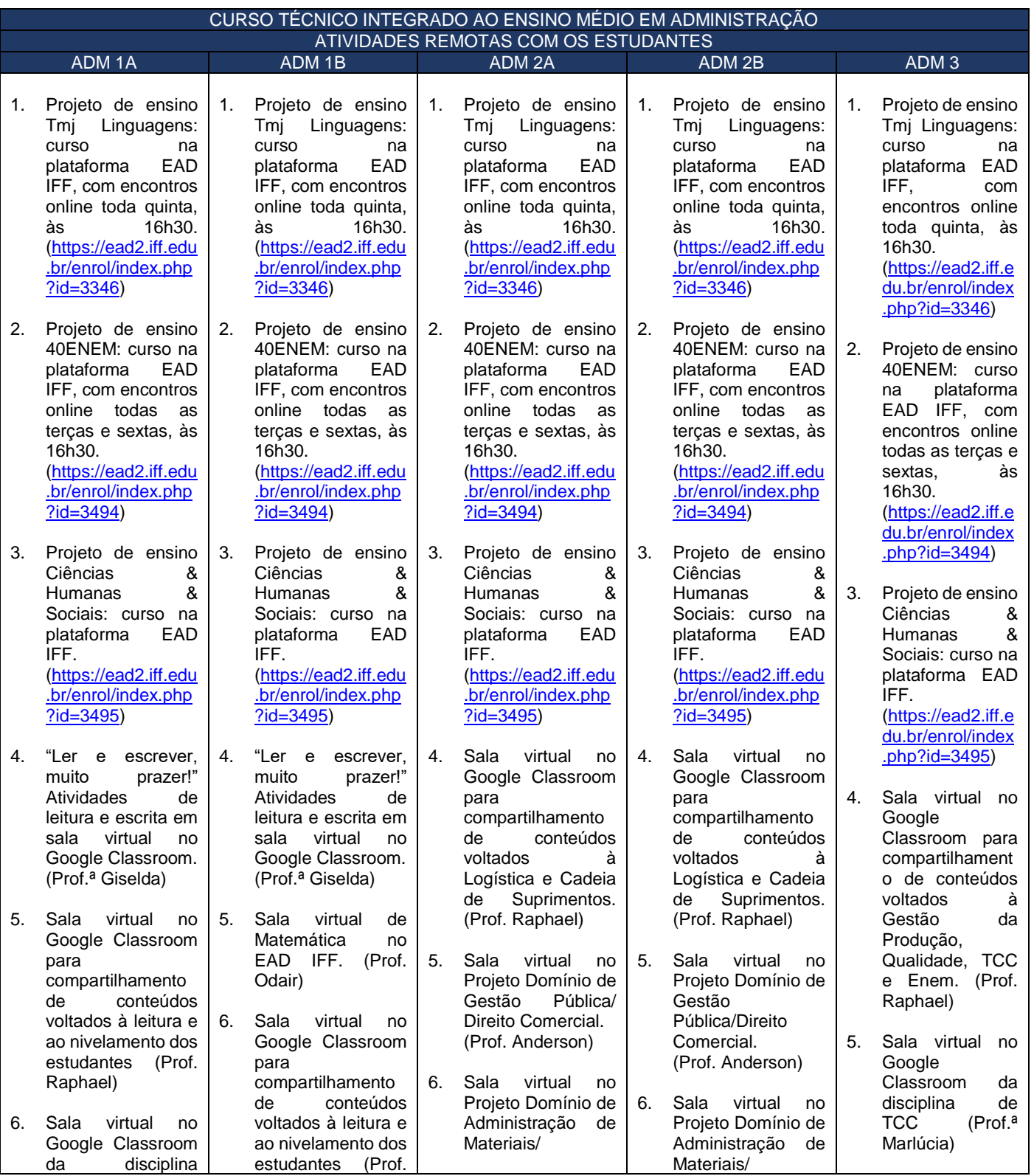

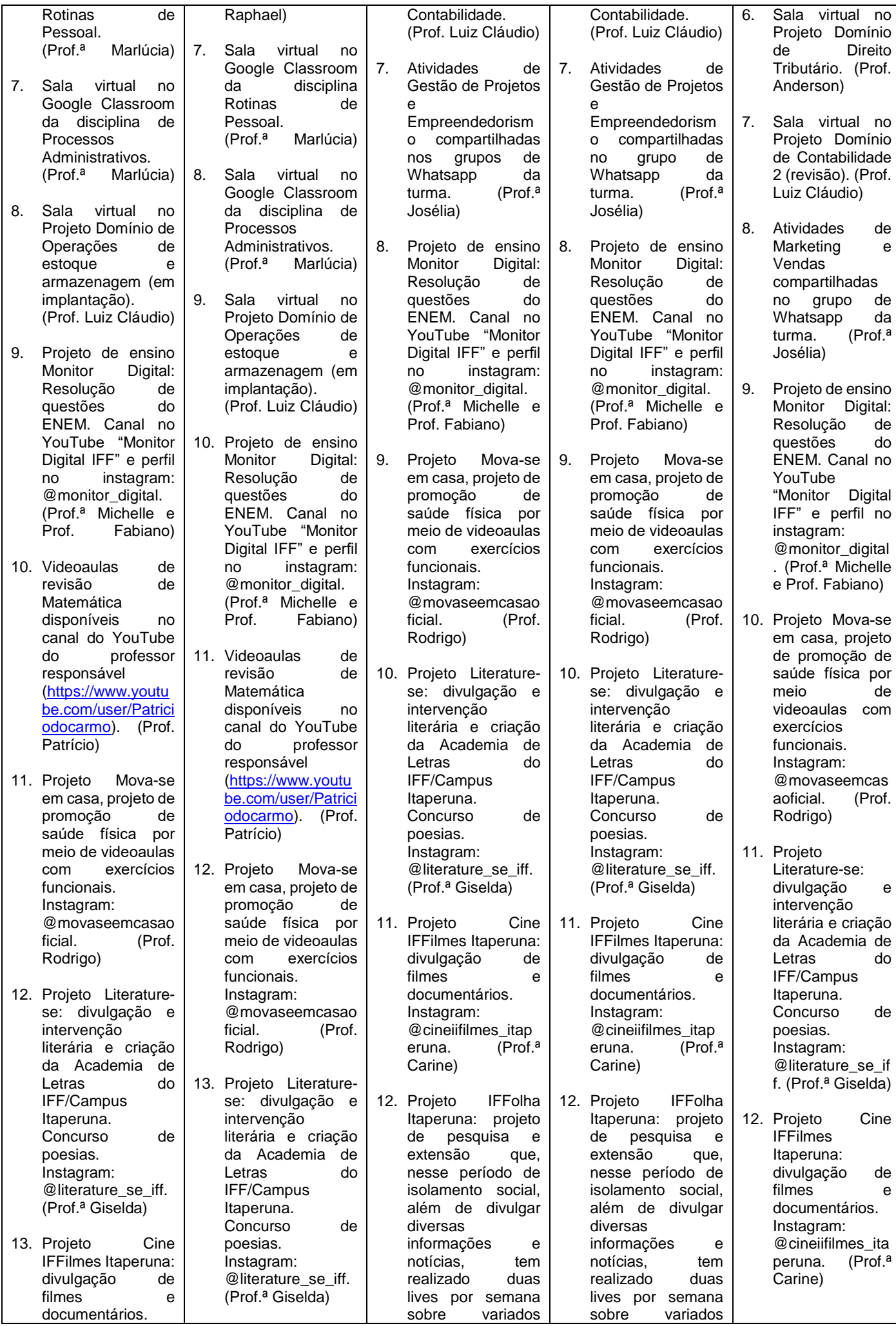

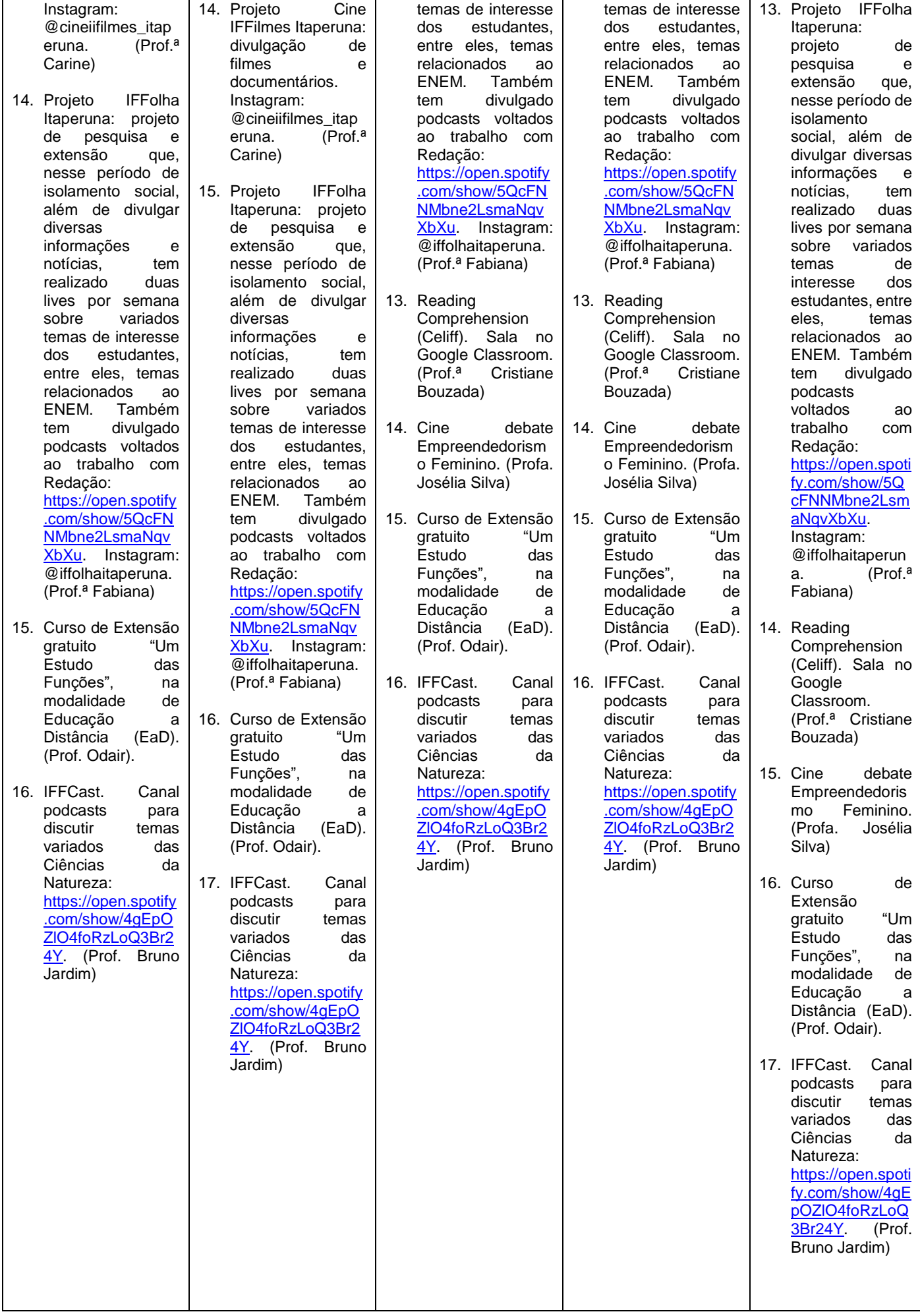

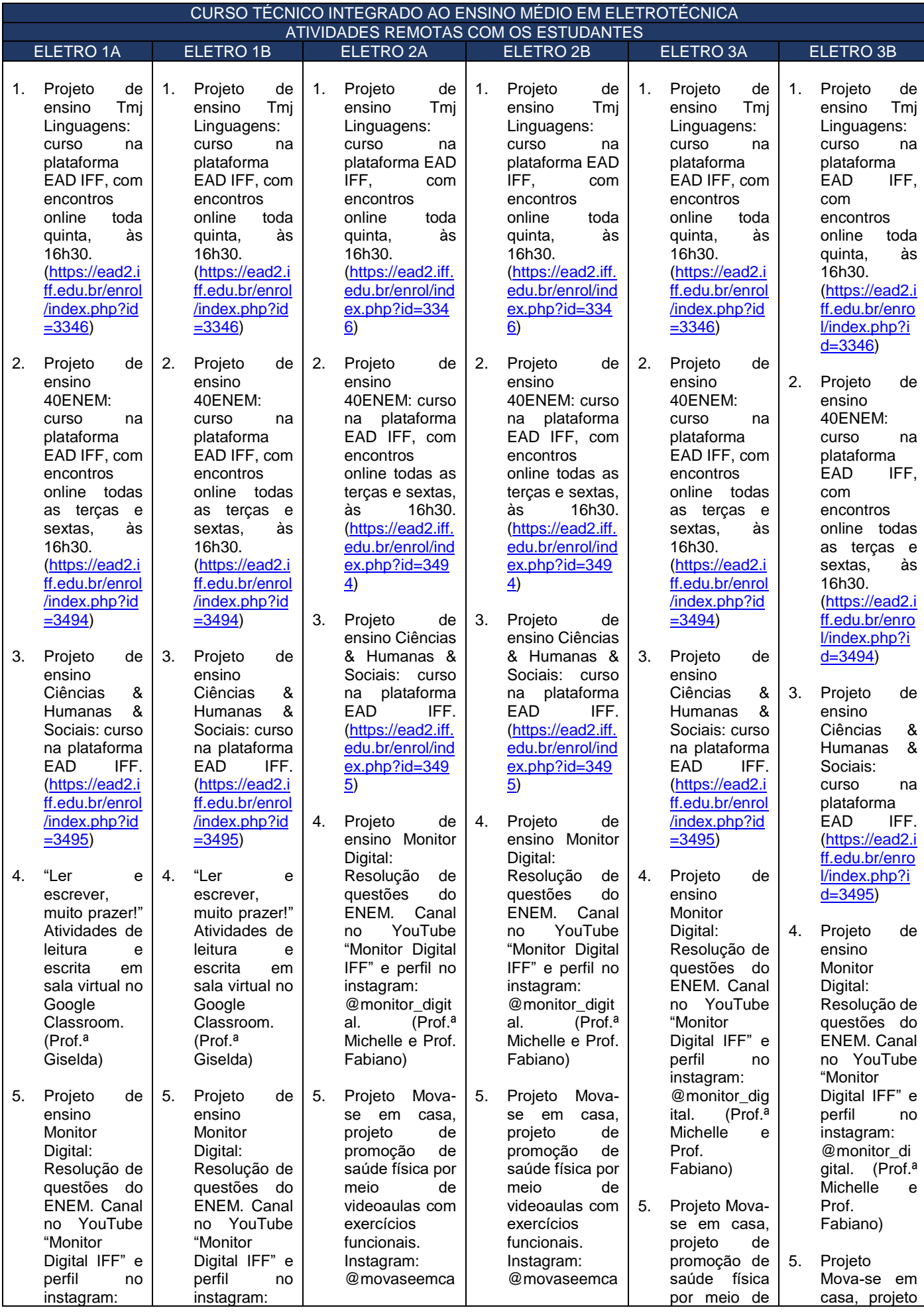

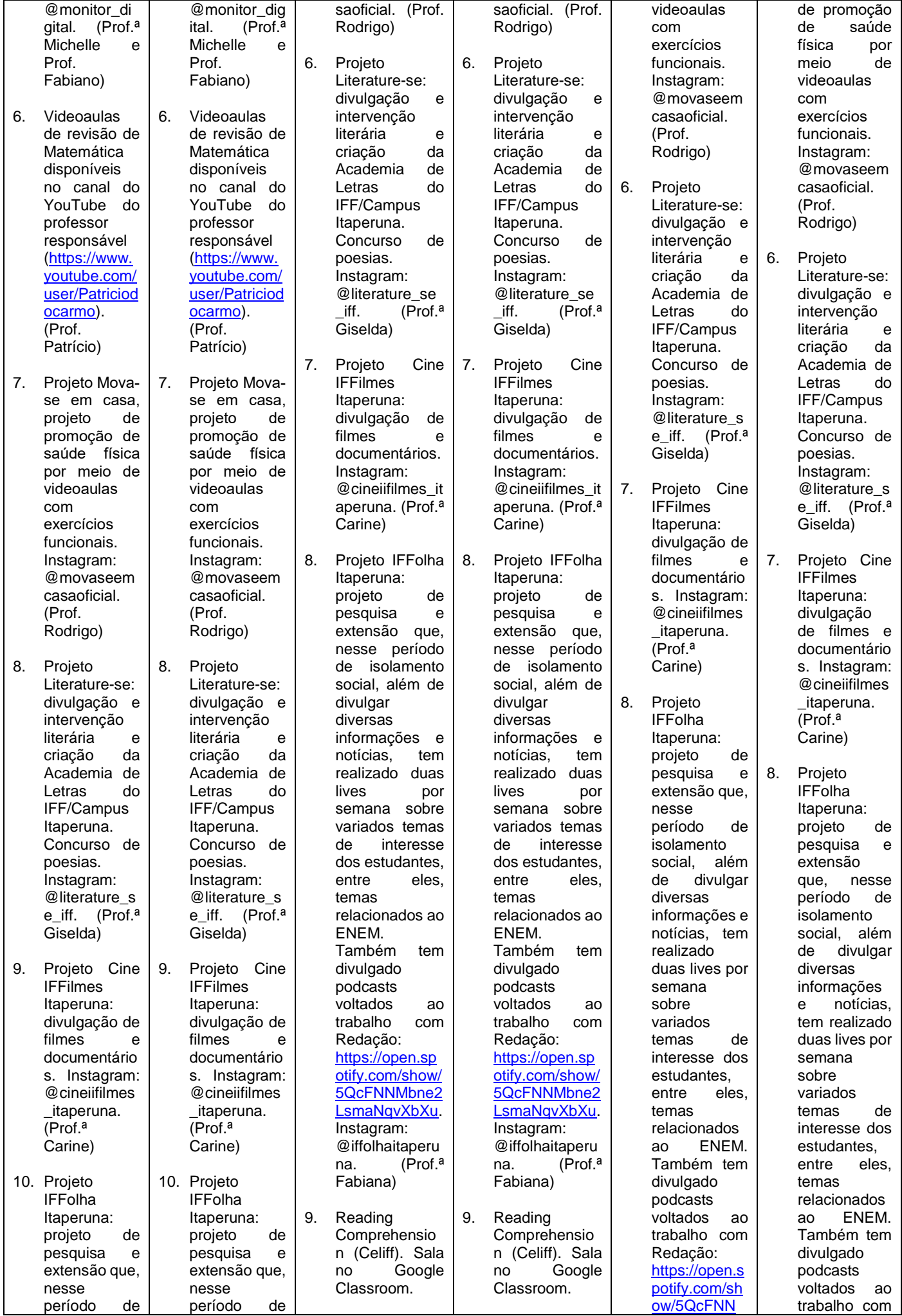

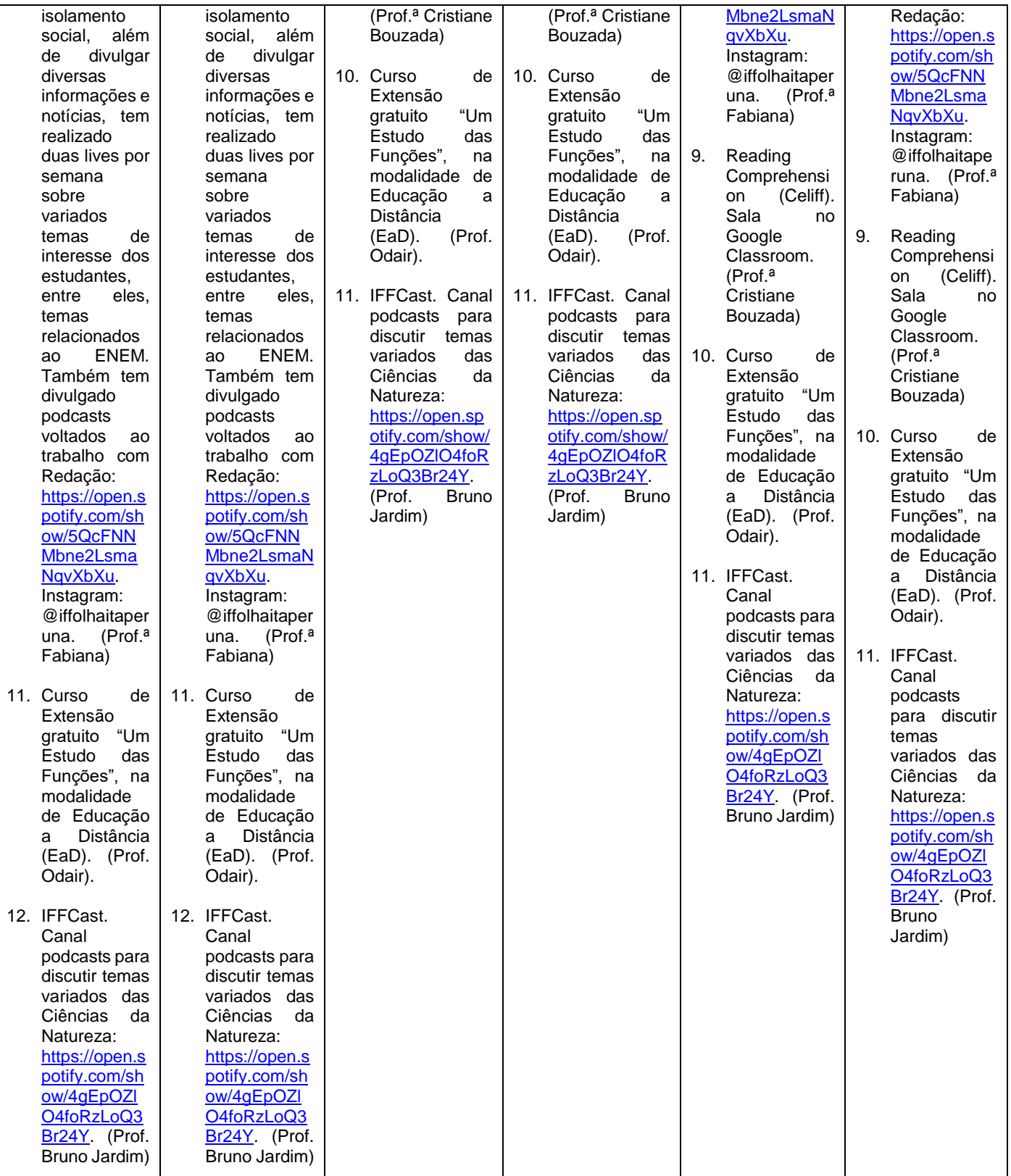

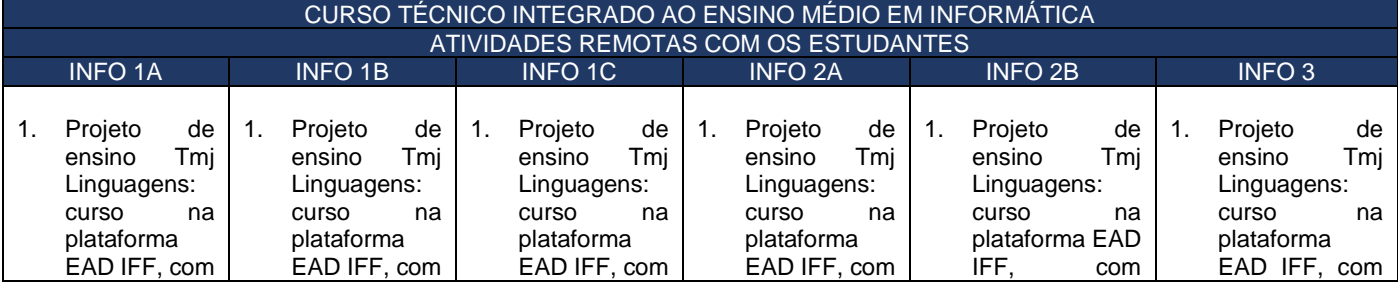

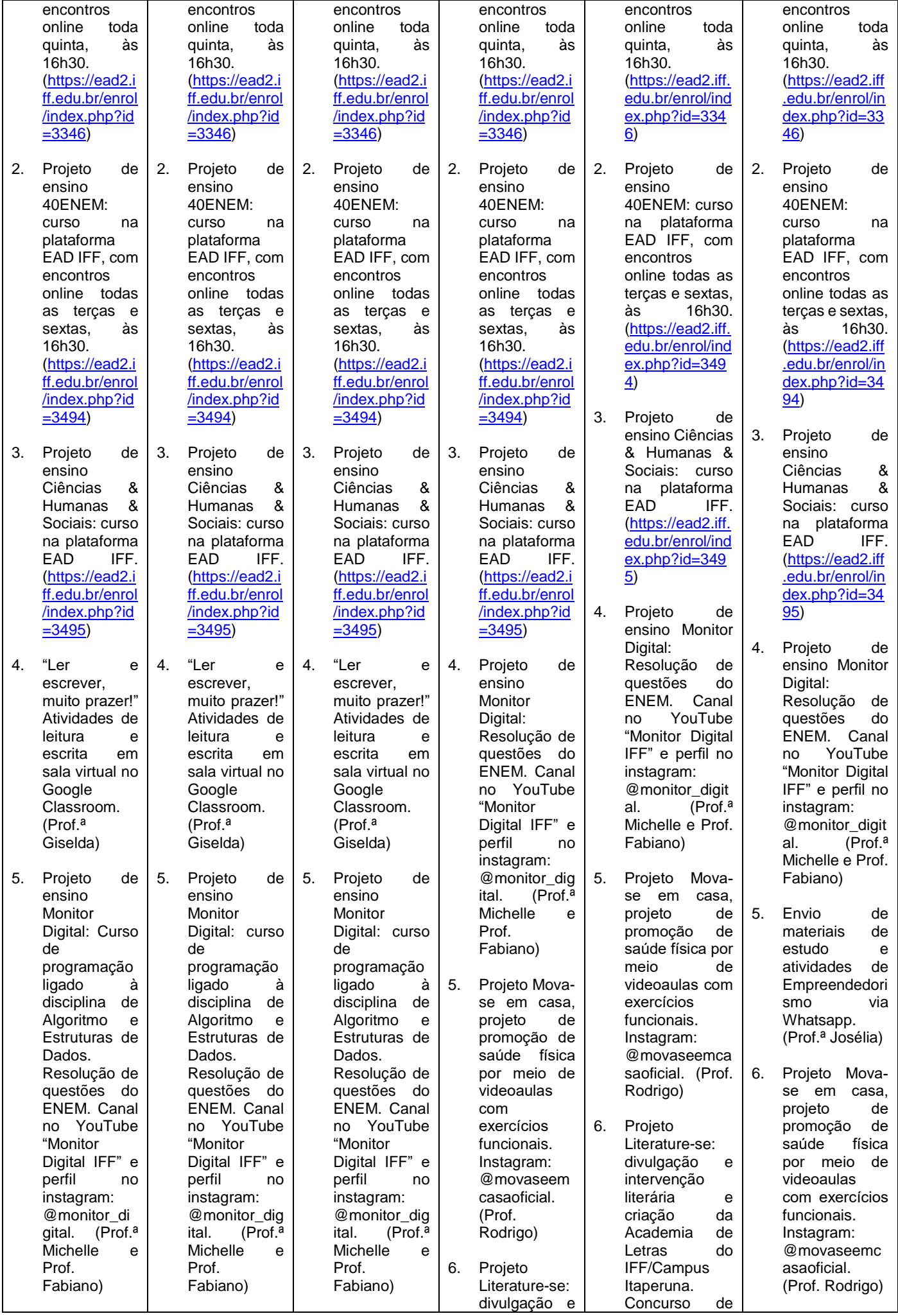

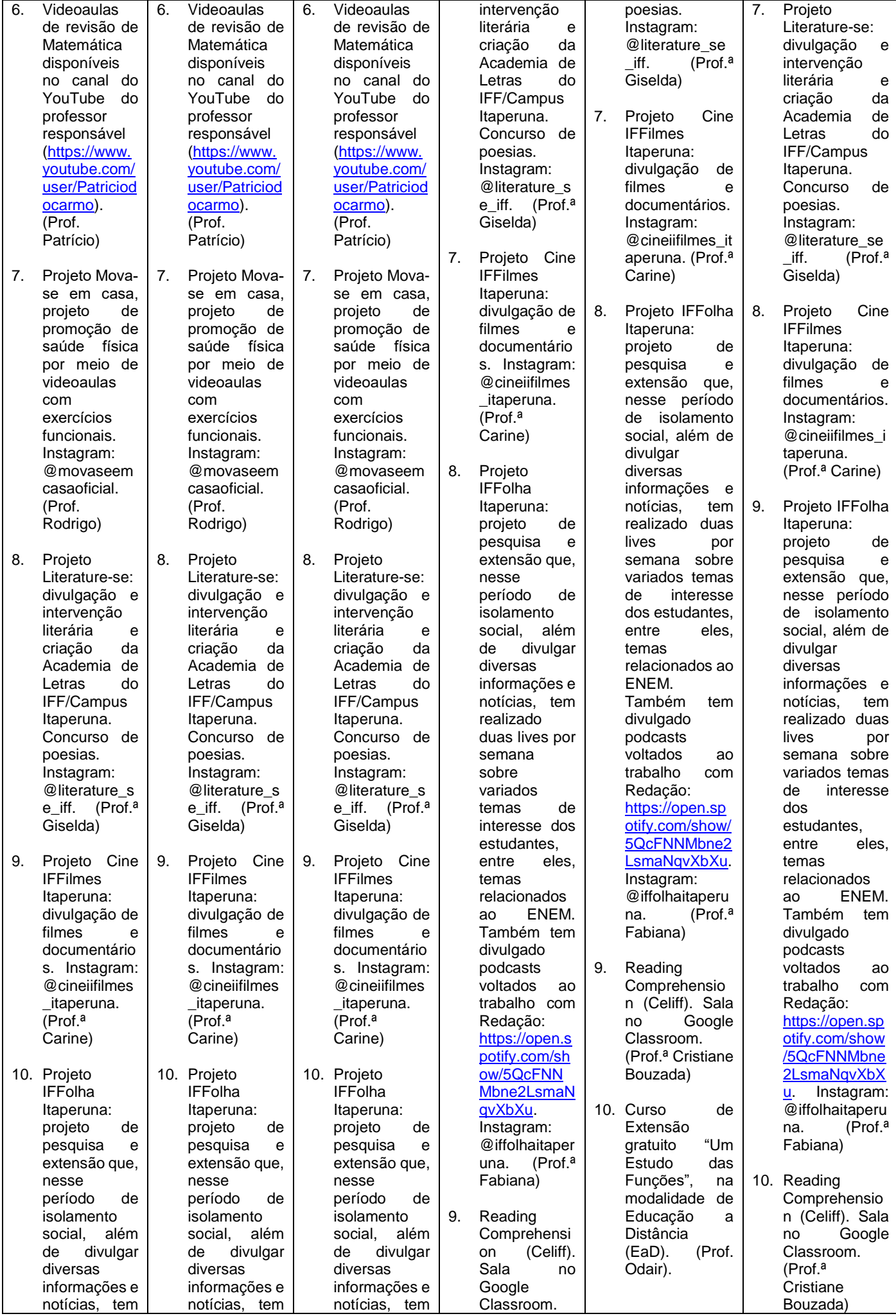

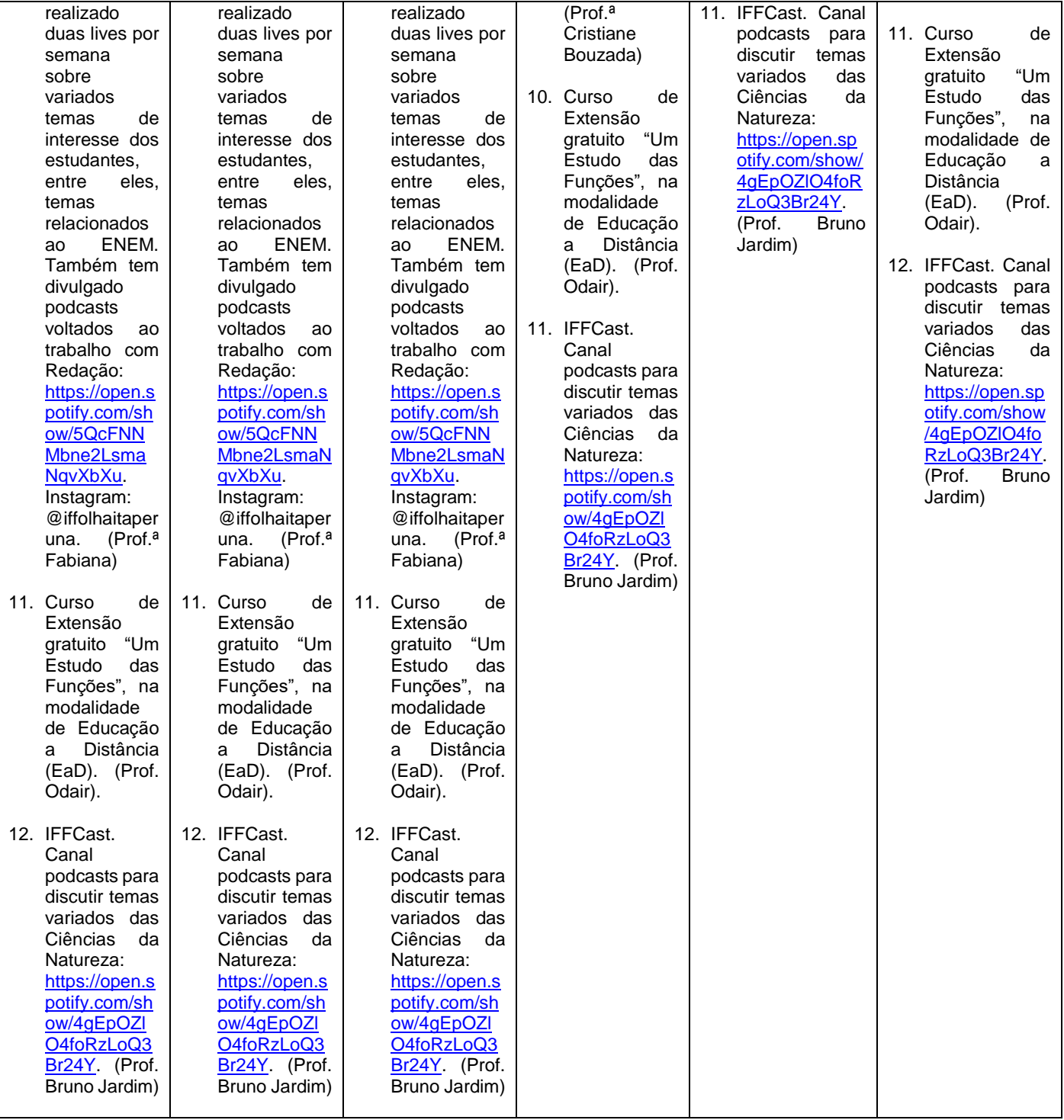

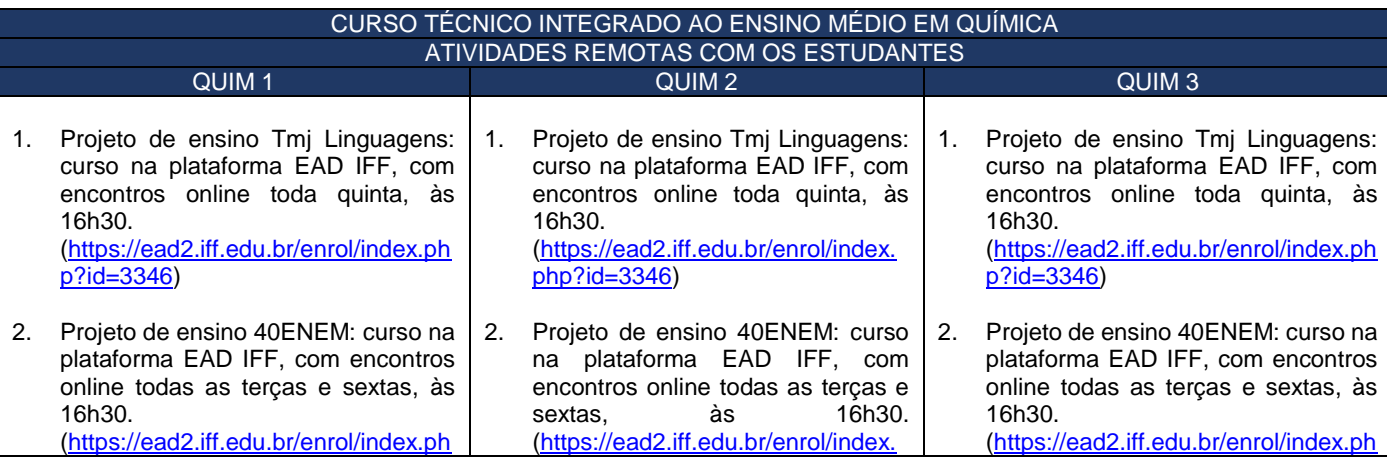

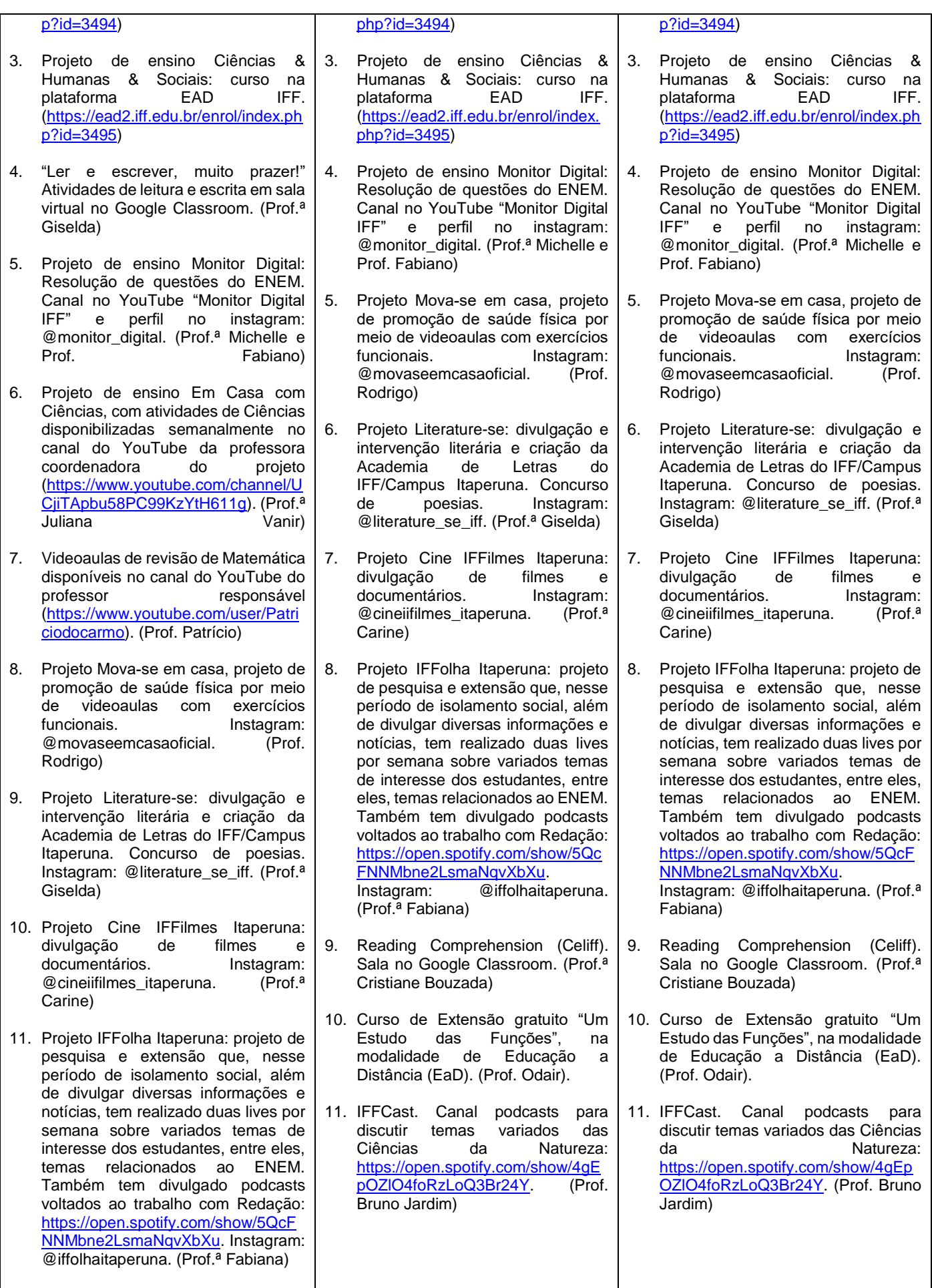

12. Curso de Extensão gratuito "Um Estudo das Funções", na modalidade de Educação a Distância (EaD).

(Prof. Odair).

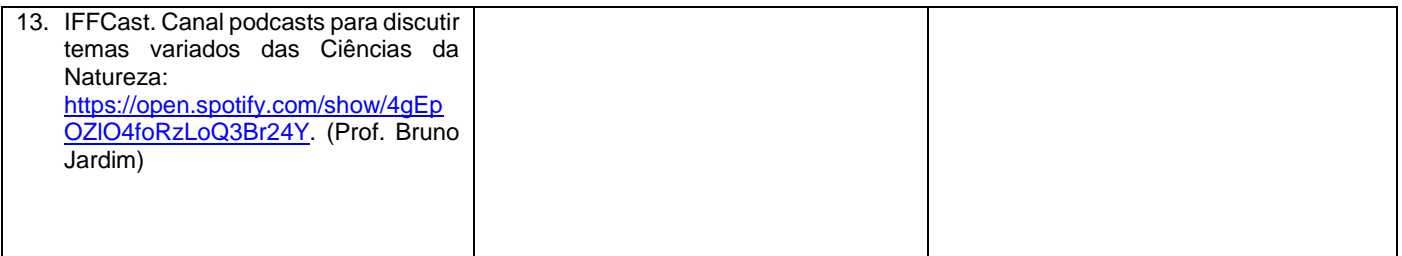